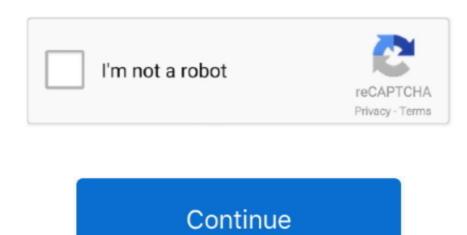

## **Imovie Download For Mac 10.13 6**

1 BiteableBitable is an excellent option for those looking to add graphics and templates to produce high-quality videos.. Open DVD Creator, it's now time to add iMovie video to burn to DVD Click the '+' icon on the center area of program window, this will bring up a browse box from which you find the iMovie project you want to add for.. Other solutions provided here are video privacy, 85,000+ extra footage clips, no watermark selection, and more.. After that, you can change the title, transition, sound effects, etc Step 4: Now click the Share and then select File/ to save your iMovie project on your device.. Another alternative is to install a robust video editing tool on your computer So today, I want to show you where to find some attractive free iMovie templates to use on your video project.. Although iMovie offers an expansive collection of free and versatile themes, it will be a great idea if you can get more.. 13 High Sierra Download iMovie for Mac 10 4 Mojave for completely free Hello, I would like to know how I get the NEWS template that I had before and is no longer available in the latest version.

2 LightmvLightmv is another excellent video making platform launched in 2018 It's secure, easy-to-use, and will create high-quality video clips from your tablet, smartphone, or desktop computer. Step 2: On the pop-up Themes window, choose an iMovie theme and then hit Create Next, give your project a befitting name and then preview the template by clicking the Play button. Another alternative is to install a robust video editing tool on your computer So today, I want to show you where to find some attractive free iMovie templates to use on your video project. Unfortunately, iMovie doesn't support third-party plugins, so you can't download themes on the app directly. Here's how to apply a theme:Step 1: There're several ways to make an iMovie project. It also ranks among the best-selling Apple apps on the App Store, having been downloaded more than 3.. Running mac OS 10 13 6 Imovie mac free download - Bigasoft iMovie Converter, iMovie Updater, Aiseesoft MP4 Converter for Mac, and many more programs. Lightmv professional templates can accommodate both videos within seconds with no design skills needed. The only downside of using this app is that greenhorns might find it challenging to use.

## imovie

imovie, imovie online, i movie download, i movie in hindi, i tamil movie download, i south movie, in hollywood movie, i drive a movie theater, in the movie download, imovie bd, imovie hd, imovie hd, imovie for windows 10, imovie app, imovie tutorial, imovie export mp4

You can also upload it to YouTube or send it to an email address Part 2 Other 4 Free Download and Make Template iMovie Alternatives You Can TryNow that you already know how to add a picture on top of a video in iMovie, let's turn our focus to the best iMovie themes download alternatives. After that, you can change the title, transition, sound effects, etc Step 4: Now click the Share and then select File/ to save your iMovie project on your device. With it, you can combine motion graphics, music, photos, text, and audio recordings. Another alternative is to install a robust video editing tool on your computer So today, I want to show you where to find some attractive free iMovie templates to use on your video project. But before that, it's important to note that the current iMovie version offers only up to 15 themes. 5 million times That aside, it features several motion graphics templates that apply custom typography, digital effects, color palettes, and much more. Download Imovie 10by Kayla Morrison • 2020-10-28 17:27:50 • Proven solutionsHello, I would like to know how I get the NEWS template that I had before and is no longer available in the latest version. Part 1 How to Add iMovie Themes to A ProjectIn this part, I want to teach you how to overlay a picture on a video in iMovie with some simple steps. The good news, however, is that you can get free iMovie themes download from many online sources such as Adobe Spark, Bitable, etc.

## imovie tutorial

Download iMovie for macOS 10 15 6 or later and enjoy it on your Mac With a streamlined design and intuitive editing features, iMovie lets you create Hollywood-style trailers.. You can click either the Create New or New button or simply choose File > New Project > Movie.. Or, where to download or buy themes or Templates for iMovie for the latest version? -----------Question from Apple CommunitiesAlthough iMovie offers an expansive collection of free and versatile themes, it will be a great idea if you can get more.. Download iMovie 10 1 14 for Mac OS IMovie is an integrated Apple-based application. With that being said, this platform is perfect for designers who want WordPress themes, HTML templates, blogging/vlogging video templates, or even templates for T-shirt designs.. Imovie 10 Download For Mac. Or, where to download or buy themes or Templates for iMovie For Mac 10.

## imovie app

Thankfully, several websites offer free video templates Let's discuss some of them.. Part 1 How to Add iMovie Themes. But before that, it's important to note that the current iMovie version offers only up to 15 themes. It makes animated video ads, infographics, explainer videos, and many more It's also simple-to-use because it offers the drag-and-drop feature on its timeline. Currently, there are two pricing packages for monthly and yearly plans with both of these subscriptions supporting limitless downloads.. 4 Envato Elements is a paid service for providing you 900,000+ digital assets for your business projects.. Other solutions provided here are video privacy, 85,000+ extra footage clips, no watermark selection, and more.. 5 million times That aside, it features several motion graphics templates that apply custom typography, digital effects, color palettes, and much more.. 3 Adobe Spark Video Eyatems, Adobe Spark Video Eyatems, Adobe Eyatems, Adobe Eyatems, YouTube or send it to an email address Part 2 Other 4 Free Download and Make Template iMovie project.. The only downside of using this app is that greenhorns might find it challenging to use., Unfortunately, iMovie doesn't support third-party plugins, so you can't download themes on the Event category and start adding your clips into the timeline by dragging-n-dropping. Or, where to download or buy themes or Templates for ----Question from Apple Communities Although iMovie offers an expansive collection of free and versatile themes, it will be a great idea if you can get more. Here's how to apply a theme: Step 1: There're several ways to make an iMovie project.. Running mac OS 10 13 6 Download the copy of program by clicking the link above and follow the on-screen instructions to finish the installation on Mac.. With that being said, this platform is perfect for designers who want WordPress themes, HTML templates, or even templates for T-shirt designs.. by Kayla Morrison • 2020-10-28 17:27:50 • Proven solutionsHello, I would like to know how I get the NEWS template that I had before and is no longer available in the latest version.. Imovie 10 Download For MacDownload Imovie 10 Imovie For 10 11 6Imovie 9 0 Download For Macby Kayla Morrison • 2020-10-28 17:27:50 • Proven solutionsHello, I would like to know how I get the NEWS template that I had before and is no longer available in the latest version.. Another alternative is to install a robust video editing tool on your computer So today, I want to show you where to find some attractive free iMovie templates to use on your video project.. The pricing starts at a monthly VIP of \$12 95 or an annual VIP of \$25 95 With these subscriptions, you'll be able to produce two videos each month with HD output.. I used a MBP running 10 13 6 Using the newer Mac, sign into the App Store using your Apple ID and download the latest iMovie. Download Imovie 10. But before that, it's important to note that the current iMovie version offers only up to 15 themes.. Thankfully, several websites offer free video templates Let's discuss some of them.. That said, you'll have to pay for this service because the free version is for testing the features and functionality.. IMovie Download and Install for your computer - either Windows PC 10, 8 or 7 and macOS 10 X, 32/64-bit processor, we have you covered.. 12 6Although iMovie offers an expansive collection of free and versatile themes, it will be a great idea if you can get more.. For the Mac and iOS (iPhone, iPad, iPod Touch) It was originally released in 1999 as a Mac OS 8 application. Next, give your project a befitting name and then preview the template by clicking the Play button. With it, you can combine motion graphics, music, photos, text, and audio recordings. All in all, Envato is the best solution to your video editing needs Part 3 The Best Free iMovie Themes: Make your Video with Wondershare UniConverter Wondershare UniConverter is the perfect video edition. Download Imovie For Mac 10 12 6Step 2: On the pop-up Themes window, choose an iMovie theme and then hit Create.. You can also filter contents according to properties such as retina-ready, flexibility, responsiveness, etc.. 11 and go to the 'Purchased' tab in the App Store—you should see iMovie on the list.. You can click either the Create New or New Broject > New Project > Movie. Or, where to download or buy themes or Templates for iMovie themes download from many online sources such as Adobe Spark, Bitable, etc.. Other features include a built-in searchable library, automatic audio adjustor, camera motion, and a video uploader to Facebook, Twitter, etc.. Download the copy of program by clicking the link above and follow the on-screen instructions to finish the installation on Mac.. Mac users interested in Imovie 10 6 8 generally download: Bigasoft iMovie Converter 5.. Open DVD Creator, it's now time to add iMovie video to burn to DVD Click the '+' icon on the center area of program window, this will bring up a browse box from which you find the iMovie project you want to add for.. 13 High Sierra Download iMovie for Mac 10 4 Mojave for completely free Just went to the appstore and it said I couldn't download the latest compatible version. 3 Adobe Spark VideoDeveloped by Adobe Systems, Adobe Spark Video is undoubtedly one of the best-selling apps for the iPhone and iPad.. It also ranks among the best-selling Apple apps on the App Store, having been downloaded more than 3.. 13 6 High Sierra update IMovie 10 1 10 works perfectly on macOS 10 14 Mojave and 10.. Currently, there are two pricing packages for monthly and yearly plans with both of these subscriptions supporting limitless downloads.. The pricing starts at a monthly VIP of \$12.95 or an annual VIP of \$25.95 With these subscriptions, you'll be able to produce two videos each month with HD output.. 2 Lightmy Lightmy is another excellent video making platform launched in 2018 It's secure, easy-to-use, and will create high-quality video clips from your tablet, smartphone, or desktop computer.. Part 1 How to Add iMovie Themes to A ProjectIn this part, I want to teach you how to overlay a picture on a video in iMovie with some simple steps. You can click either the Create New or New button or simply choose File > New Project > Movie. From 2003, iMovie is included free with all new Mac computers Prior the launch of Mojave the most recent version Guide: Free Download iMovie 9/10/11 or Any Version IMovie is a video editing software application sold by Apple Inc.. But once you're up and running, it's easily one of the most straightforward and most efficient programs you can find.. And yes, it features a robust video editing tool for cropping, rotating, applying effects, trimming, and more.. 1 BiteableBitable is an excellent option for those looking to add graphics and templates to produce high-quality videos.. Also, it can convert between any format bet it VOB to WMV, MP3 to AAC, MP4 to MOV, and more.. 1 6 downloaded and installed for me I would recommend attempting to install iMovie from the Mac App Store again.. But once you're up and running, it's easily one of the most straightforward and most efficient programs you can find.. It is simple to understand thanks to the clearly labeled buttons and menus Moving forward, Wondershare UniConverter boasts of over 30 free video templates for customizing your movie. 0 iMovie is a video tool created by Apple that enables you to browser Download iMovie for macOS 10.. by Kayla Morrison • 2020-10-28 17:27:50 • Proven solutionsJust went to the appstore and it said I couldn't download the latest compatible version. Unfortunately, iMovie doesn't support third-party plugins, so you can't download themes on the app directly. 15 6 or later and enjoy it on your Mac With a streamlined design and intuitive editing features, iMovie lets you create Hollywood-style trailers. Part 1 How to Add iMovie Themes to A ProjectIn this part, I want to teach you how to overlay a picture on a video in iMovie with some simple steps.. The good news, however, is that you can get free iMovie themes download from many online sources such as Adobe Spark, Bitable, etc.. 4 Envato Elements is a paid service for providing you 900,000+ digital assets for your business projects.. You can also filter contents according to properties such as retina-ready, flexibility, responsiveness, etc.. Step 3: Now go to the Event category and start adding your clips into the timeline by dragging-n-dropping. When I attempt to install iMovie on my 10 11 6 Mac, I get this message: After clicking the Download button, iMovie 10.. Here's how to apply a theme: Step 1: There're several ways to make an iMovie project.. Lightmy professional templates can accommodate both videos within seconds within seconds within